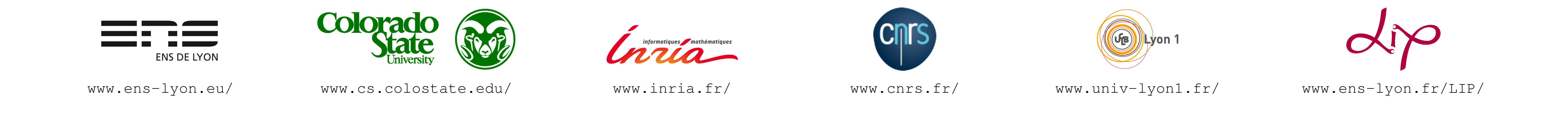

# **Constant Aspect Ratio Tiling**

- ☛ Locality improvement, new level of granularity with parallelism opportunities.
- If the tile sizes are constant, polyhedral  $(i = 4 \alpha + i i)$

### **Parametric Tiling is (sometimes) Polyhedral**

# Introduction

**Tiling** is a well-known effective transformation:

- ☛ Tile size can be picked at runtime (ex: autotuning)
- $\bullet$  Non polyhedral  $(i = b \alpha + i i)$

Parametric tiling is usually embedded in the code generator:

**Parametric tiling:** tiling were the tile size is a parameter

Parametric tiling using only one tile size parameter and a fixed aspect ratio for every dimensions.

- Fourier-Motzkin symbolic elimination
- Tile the bounding box of the iteration domain
- *D-tiling* [Kim, LCPC10] (computing the outset, inset, parallel)
- *PrimeTile* [Hartono, ICS09] (sequential), *DynTile* [Hartono, IDPDS10] and *PTile* [Baskaran, CGO10] (parallel)
- ☛ The transformations applied after parametric tiling must be "hard-coded" (ex: wavefront/rectangular parallelism [Athanasios, Kelly, LCPC13] )

# Constant Aspect Ratio Tiling

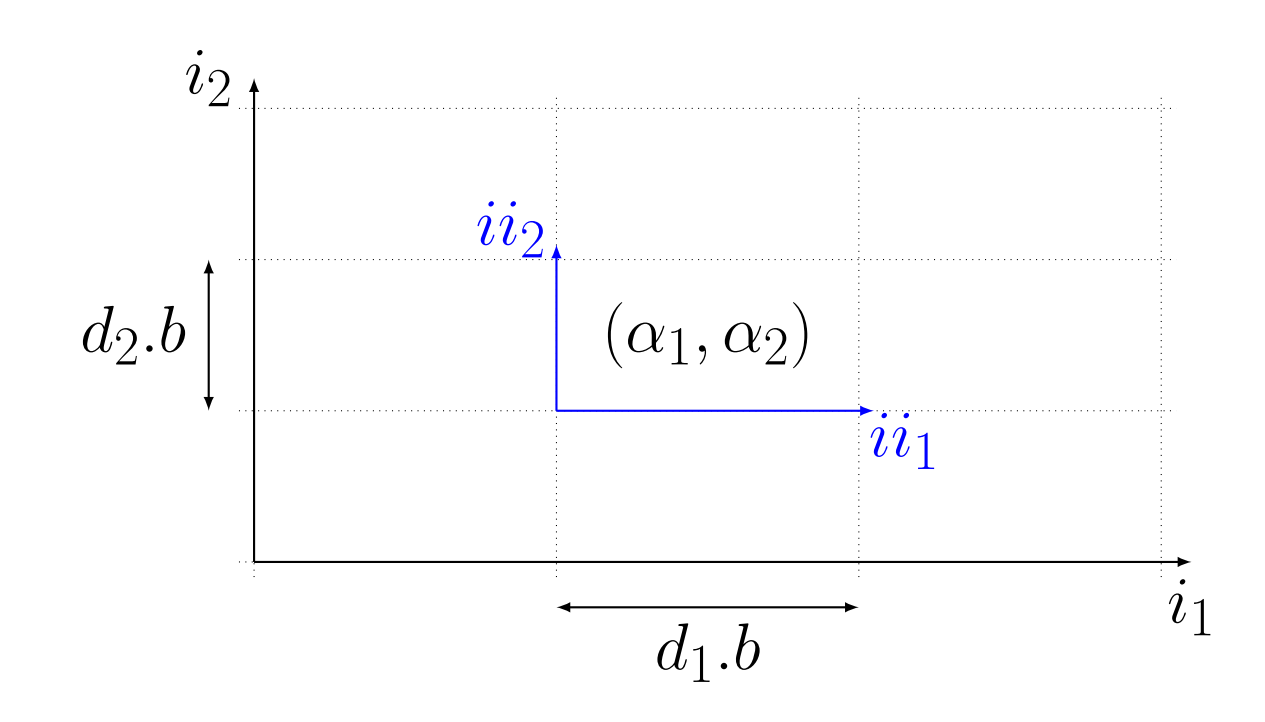

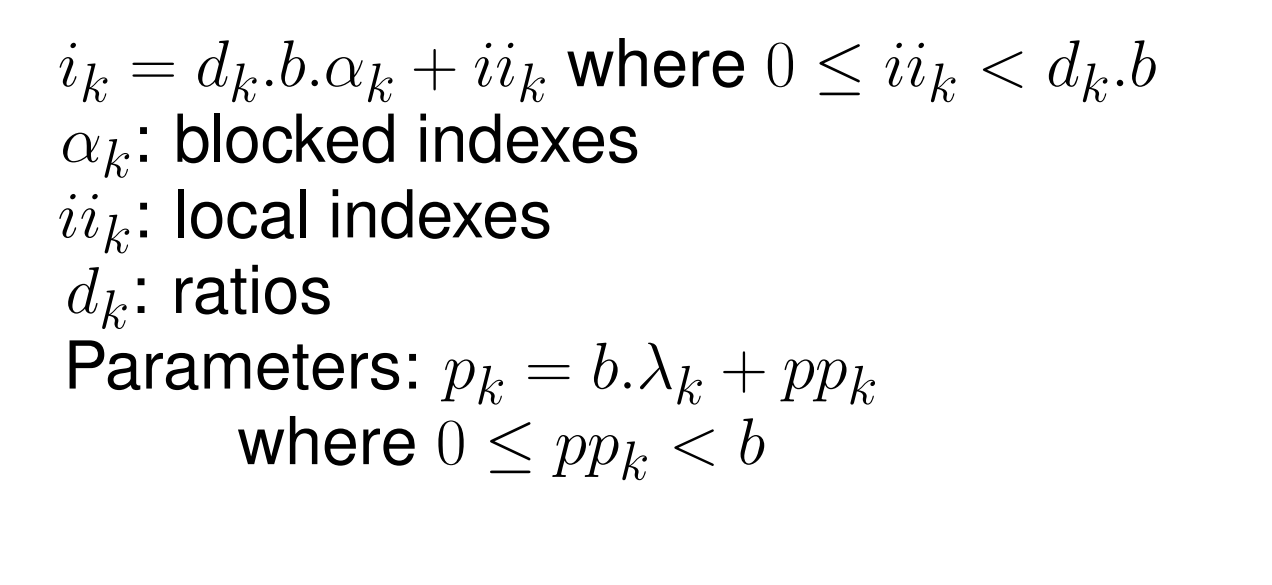

- ☛ **Main benefit:** Under these constraints, we are polyhedral !
- ☛ **Mathematical foundation:** How do we manage polyhedron and affine function?

### CART on polyhedron

**Example:**  $\mathcal{D} = \{i, j \mid i + j \leq N - 1 \land j \leq M \land 0 \leq i, j\}$  with tiles of size  $b \times b$ .  $\bullet$  How to obtain its CART version:  $\Delta = {\alpha, \beta, ii, jj \mid ...}$  ? Let us focus on the first constraint:  $N-i-j-1>0$  $(substitution)$  $\hat{\mathbb{T}}$  $\bigcup_{i} (N, i, j) = (N_{bl}, \alpha, \beta).b + (N_{loc}, ii, jj)$  $[(N_{bl} - \alpha - \beta).b] + (N_{loc} - ii - jj - 1) \ge 0$  $\prod$  $b > 0$ 

$$
N_{bl} - \alpha - \beta + \left[ \frac{N_{loc} - ii - jj - 1}{b} \right] \ge 0
$$
  

$$
N_{bl} - \alpha - \beta + \left[ \frac{N_{loc} - ii - jj - 1}{b} \right] \ge 0
$$
 and  $k_1 = \left[ \frac{N_{loc} - ii - jj - 1}{b} \right] \in [[-2, 0]]$ 

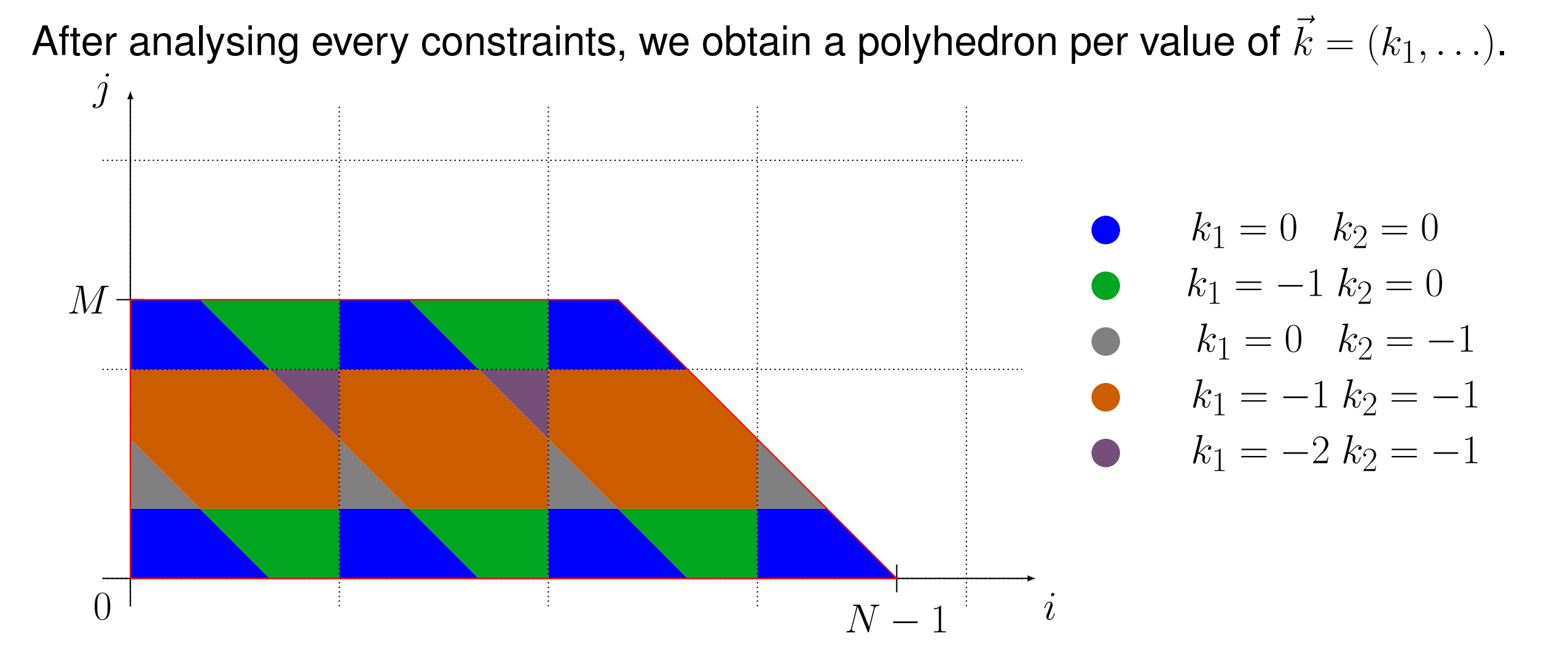

We can reorganize this union of polyhedron to have only one polyhedron per tile:

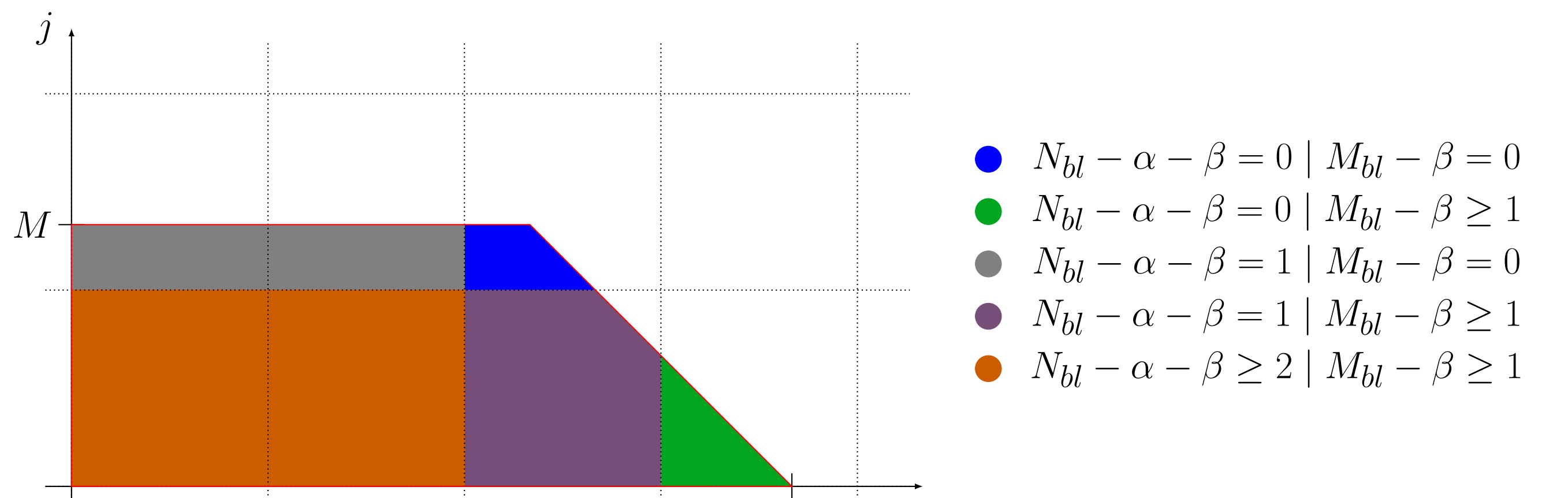

#### $\dot{i}$  $0^+$  i i  $N-1$

# CART on affine function

We have two tilings: for the antecedent space and for the image space.

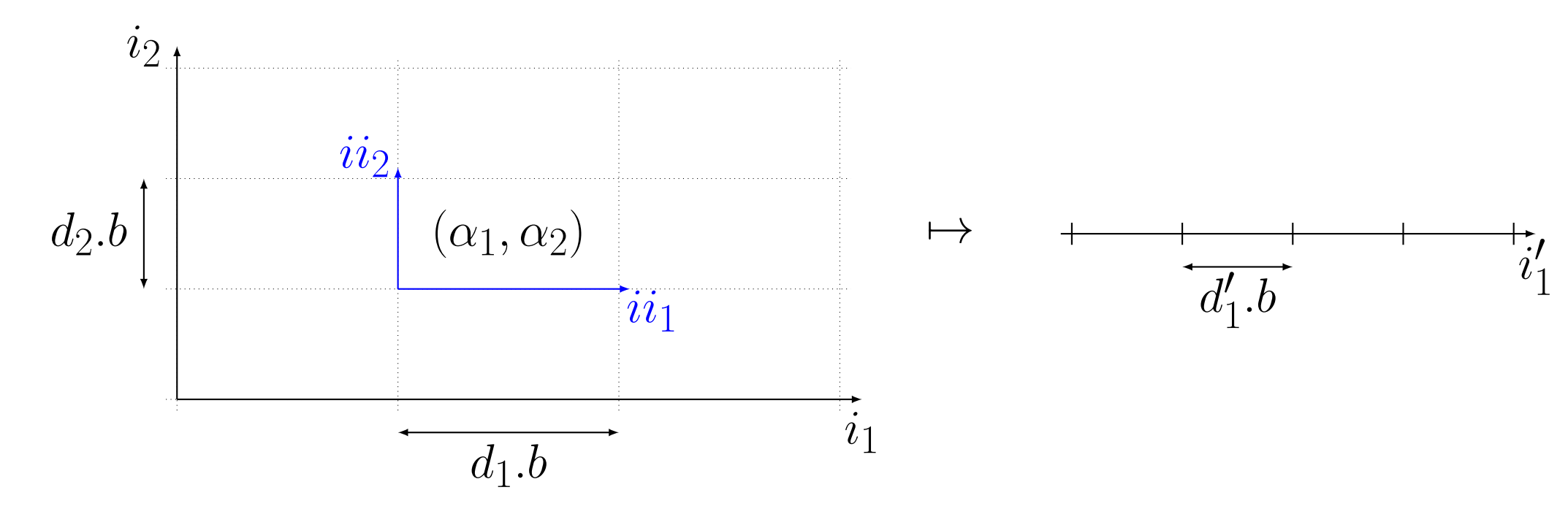

- **Example:**  $f : (i, j \mapsto i + j)$ , with a tiling of the antecedent domain  $b \times b$  and of the image domain  $b$ .
- $\blacktriangleright$  How to obtain its CART version  $\phi(\alpha,\beta,ii,jj)=(\alpha',ii')$ ?

Same method than for polyhedra (with equations)  $\leadsto \phi$  is a piecewise affine function

 $\phi(\alpha, \beta, ii, jj) = \begin{cases} (\alpha + \beta, ii + jj) & \text{if } ii + jj < b \\ (\alpha + \beta + 1, iii + jj, bi + bi + bi)] \end{cases}$  $(\alpha + \beta + 1, ii + jj - b)$  if  $b \leq ii + jj$ 

In general, the piecewise affine function might have modulo constraints

**Example:**  $f : (i \mapsto i)$  with a tiling of the antecedent domain of b and of the image domain of  $2.b$ 

# **Extensions**

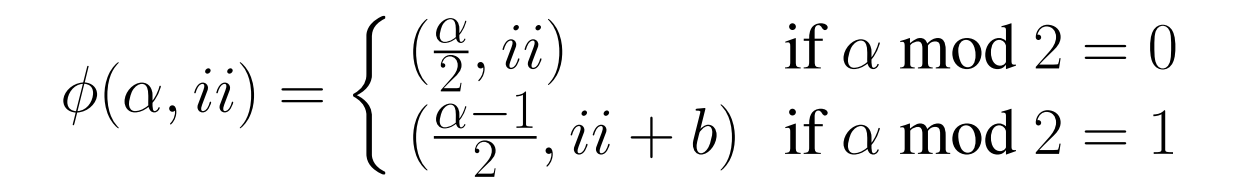

• **Tiling along non-canonical dimensions:**

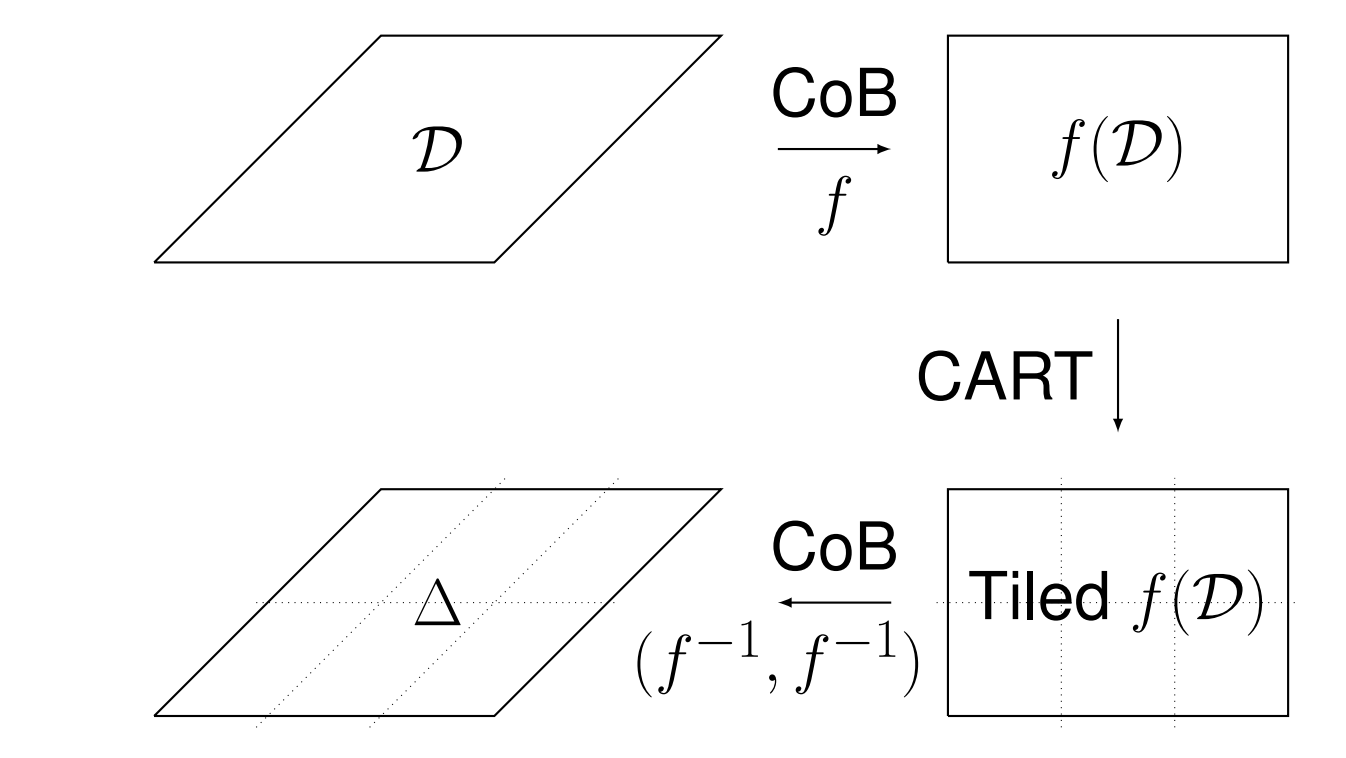

• **Several tile size parameters:** two different tile size parameters must not interfere ☛ Ex: matrix multiply with 3 tile size parameters

# Conclusion and Future Work

• Standalone implementation (C++/Java): http://compsys-tools.ens-lyon.fr/

- Full CART transformation: currently being implemented in the AlphaZ compiler
- The code is still polyhedral after the CART transformation
- $\Rightarrow$  Allow polyhedral analysis and optimization after parametric tiling (for example, we can reapply another level of tiling for free)

• Used as the first step of the semantic tiling transformation

### People Involved

guillaume.iooss[-at-]ens-lyon.fr sanjay.rajopadhye[-at-]colostate.edu christophe.alias[-at-]ens-lyon.fr

Yun Zou (CSU - PhD student) yun.zou[-at-]colostate.edu

Guillaume Iooss (ENS Lyon - CSU - PhD student) Sanjay Rajopadhye (CSU - Faculty Member) Christophe Alias (ENS Lyon/Inria - Faculty Member)